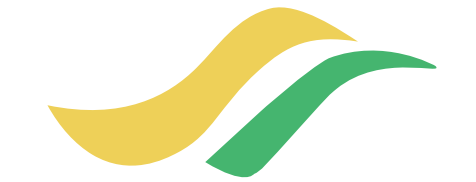

## Vote électronique **CampuSen**

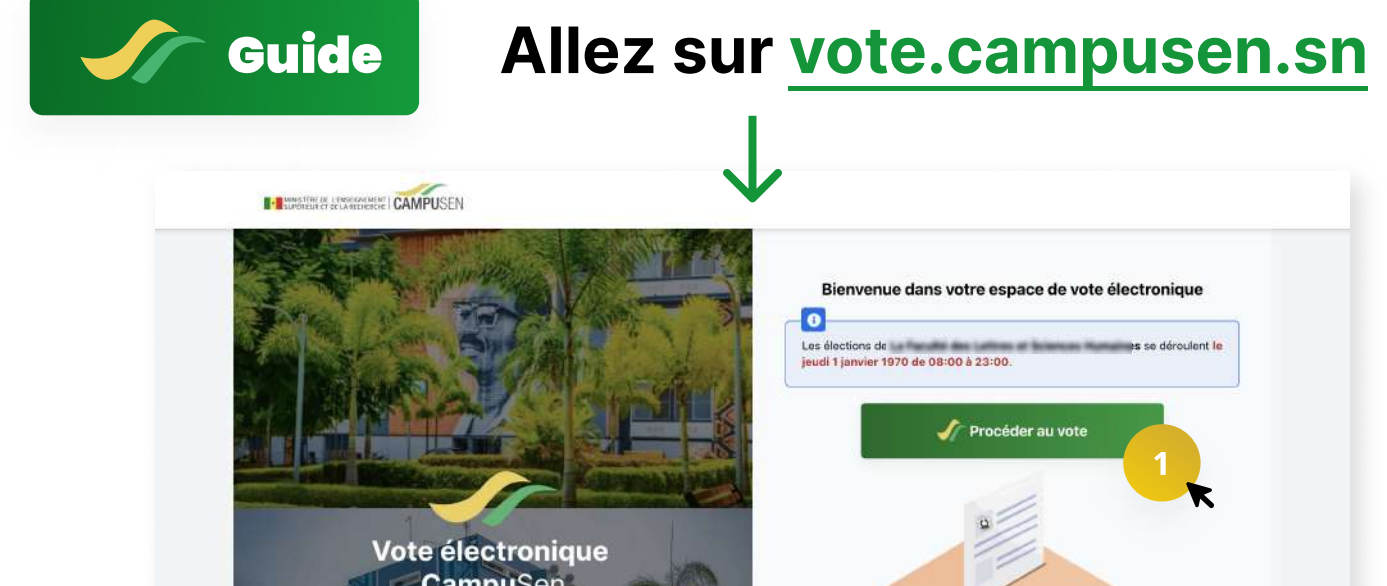

## **GUIDE** D'UTILISATION

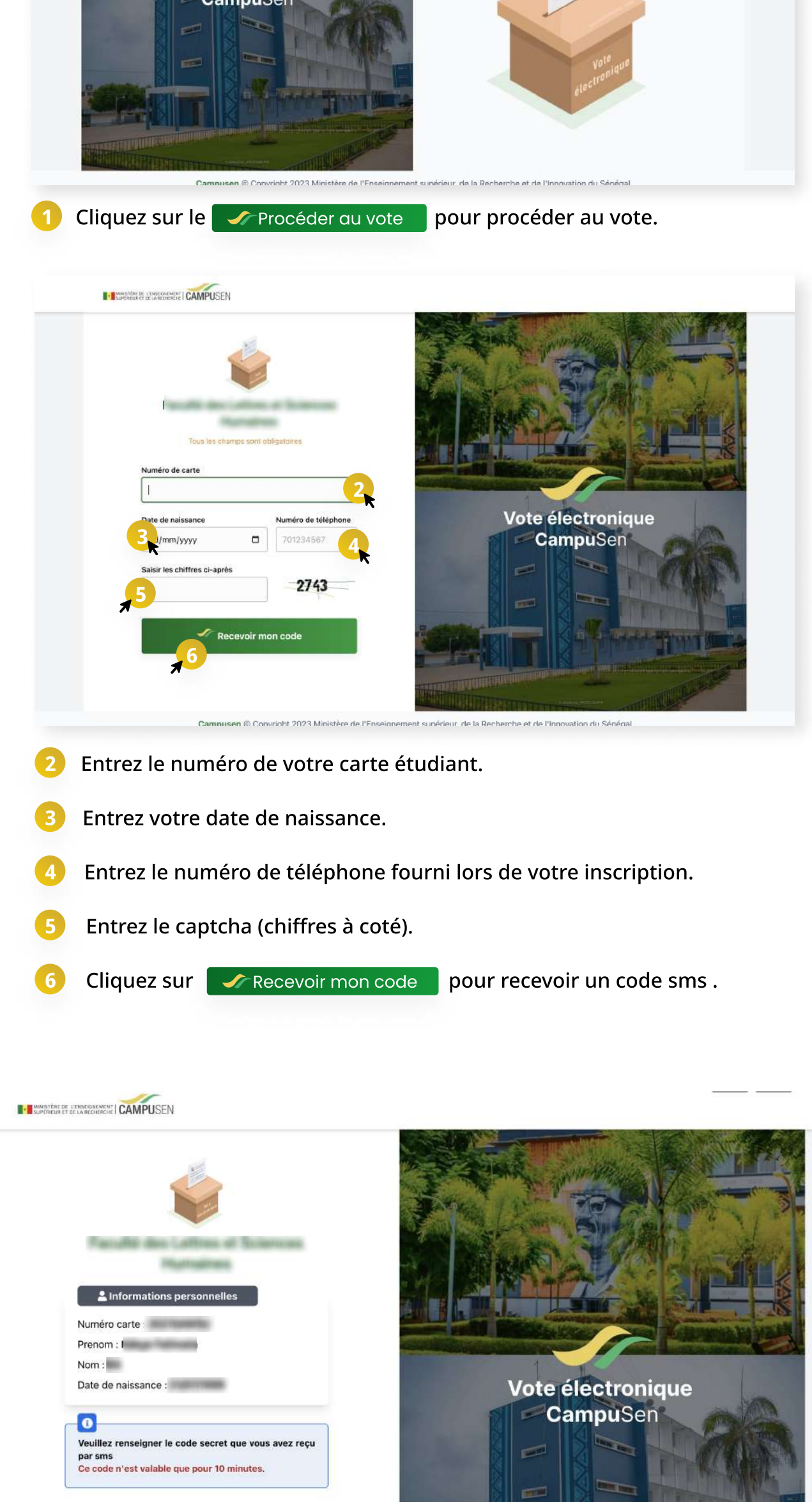

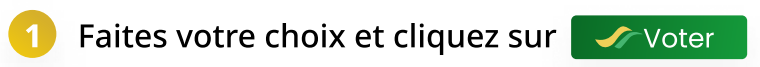

**H. B** MINISTERE DE L'ENSCIGNEMENT | CAMPUSEN

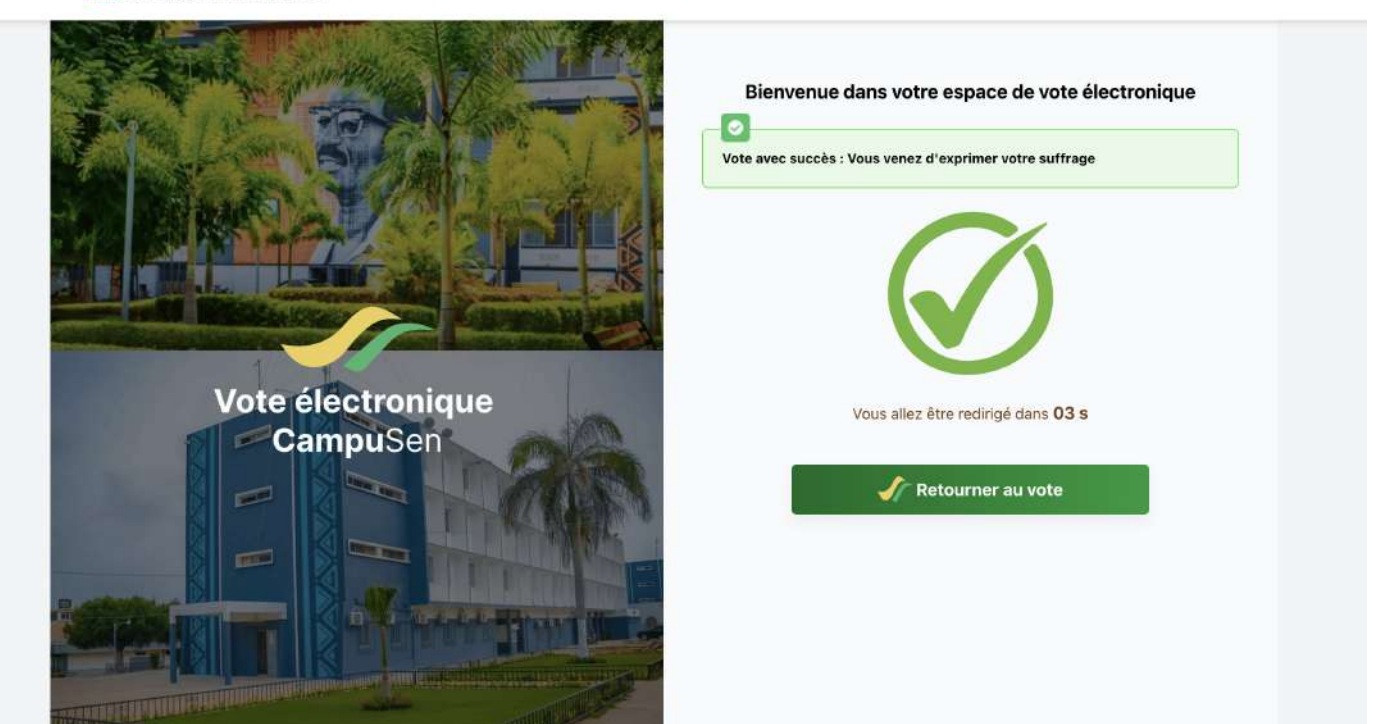

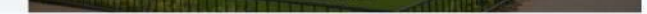

Campusen @ Convright 2023 Ministère de l'Enseignement supérieur de la Recherche et de l'Innovation du Sénégal

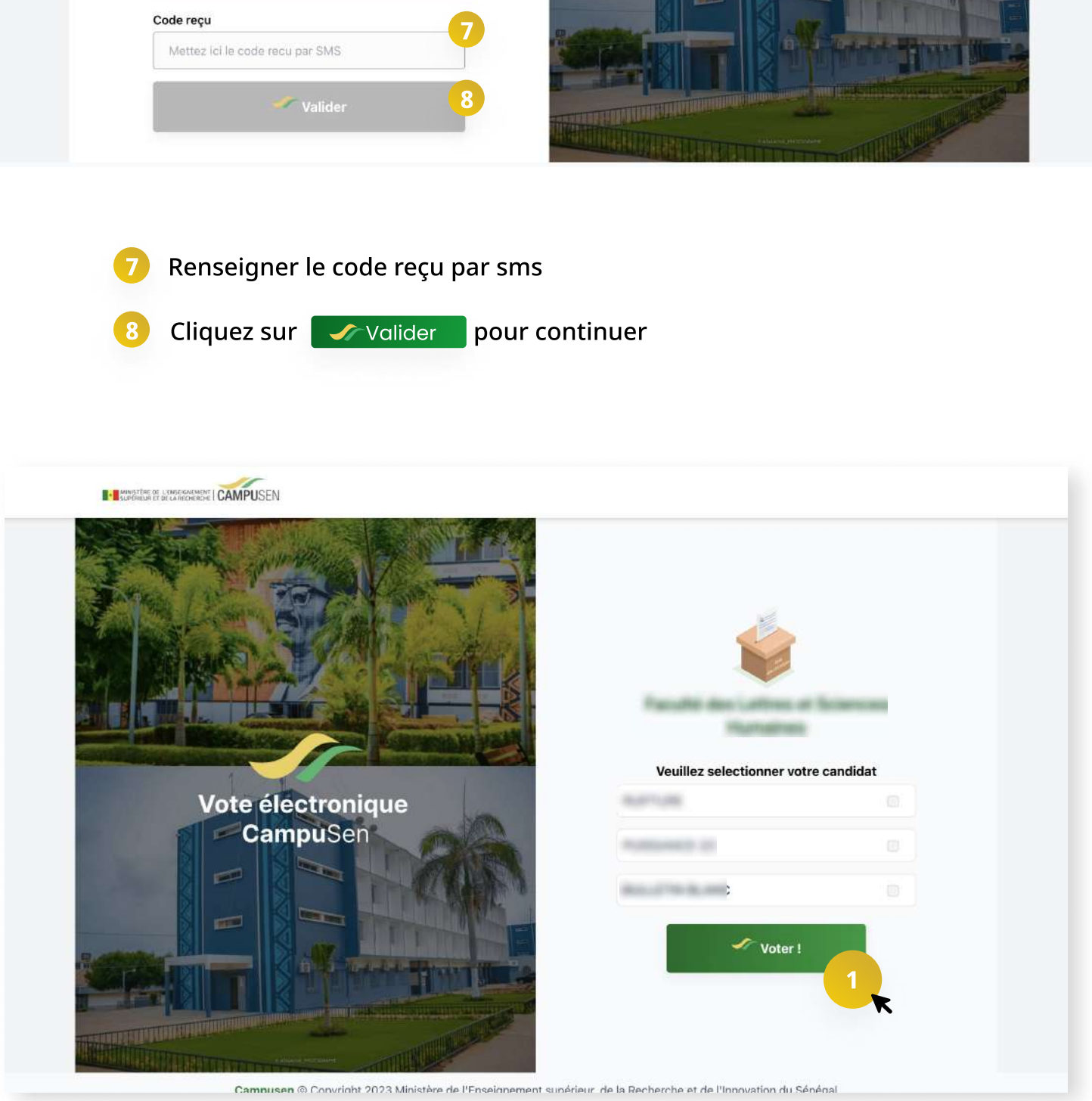